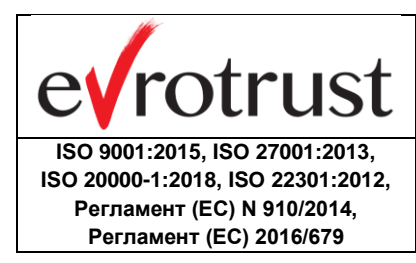

## **ИНСТРУКЦИЯ**

**ЗА ПРЕДОСТАВЯНЕ НА УСЛУГА ЗА ЕЛЕКТРОННА ИДЕНТИФИКАЦИЯ ЧРЕЗ МОБИЛНОТО ПРИЛОЖЕНИЕ НА ЕВРОТРЪСТ**

Версия 2

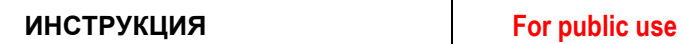

## **I. ОБЩА ИНФОРМАЦИЯ**

**ISO 9001:2015, ISO 27001:2013, ISO 20000-1:2018, ISO 22301:2012, Регламент (EC) N 910/2014, Регламент (EC) 2016/679**

otrust

Евротръст е квалифициран доставчик на удостоверителни услуги. Той предоставя на потребители квалифицирани удостоверителни услуги и продукти с висока степен на сигурност както на територията на Република България, така и в държавитечленки на Европейския съюз и останалите страни по света.

Евротръст, предлага на своите клиенти услуга за електронна идентификация през смарт устройство, която почива върху квалифицирани удостоверителни услуги, за които доставчикът е вписан в Доверителния списък на квалифицираните доставчици на удостоверителни услуги. Услугата предоставя бързо, лесно, надеждно и сигурно създаване на профил на потребителите, както и дава възможност за сигурно удостоверяване на данните им пред доверяващи се страни. Използването на услуга за електронна идентификация е изцяло съобразена с действащото законодателство. Достъпът до услугата е без географски граници за всички лица притежаващи валиден документ за самоличност.

Евротръст проверява самоличността на едно лице, чрез използване на система за отдалечена идентификация. Системата на Евротръст е сертифицирана за даваща ниво на осигуреност, равностойно на физическото присъствие по отношение на надеждността. Равностойното ниво на осигуреност е потвърдено от Орган за оценяване на съответствието на основание чл. 24, ал. 1 (г) от Регламент (ЕС) № 910/2014 г. Услугата предоставя бързо, лесно, надеждно и сигурно създаване на идентификационен профил на потребителите, както и сигурно удостоверяване на потребителските данни пред трети страни. Предимствата на предоставяната услуга включват изключително лесно и бързо идентифициране на всяко място и по всяко време.

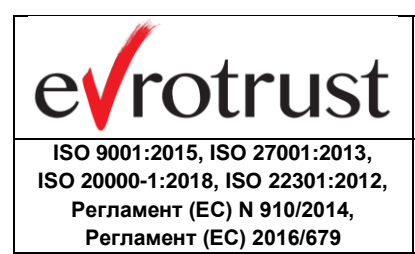

## **II. ОСНОВНИ ИЗИСКВАНИЯ**

#### **1. ИЗПЪЛНЕНИЕ НА ЗАДЪЛЖИТЕЛНИ ПРОЦЕДУРНИ СТЪПКИ**

- ✓ Сканиране на национален документ за самоличност, автоматично разпознаване на данните от него;
- ✓ Сравняване с данните, съдържащи се в националната база данни на българските лични документи, поддържана от МВР;
- √ Отдалечена видео идентификация директно от камерата на мобилния телефон;
- $\checkmark$  Автоматизирано разпознаване на биометрията на лицето и сравняването й със снимката, съдържаща се в документа за самоличност;
- √ Издаване на квалифицирано удостоверение за квалифициран електронен подпис.

## **2. НЕОБХОДИМИ ЗНАНИЯ, ДОКУМЕНТИ И ТЕХНИКА**

- ✓ Валиден документ за самоличност (лична карта или паспорт);
- ✓ Мобилен телефон с работеща предна и задна камера (версии на операционна система Android 5 или по-висока/ iOS 10.0 или по-висока);
- ✓ Наличие на интернет свързаност (скорост най-малко 3G);
- $\checkmark$  Предоставяне на мобилен телефонен номер и имейл адрес, до които имате достъп в момента на регистрацията.

## **III. ПРОЦЕДУРА**

## rotrust  $\overline{e}$ **ИНСТРУКЦИЯ For public use ISO 9001:2015, ISO 27001:2013, ISO 20000-1:2018, ISO 22301:2012, Версия – 02 Регламент (EC) N 910/2014, 02.12.2020 Регламент (EC) 2016/679**

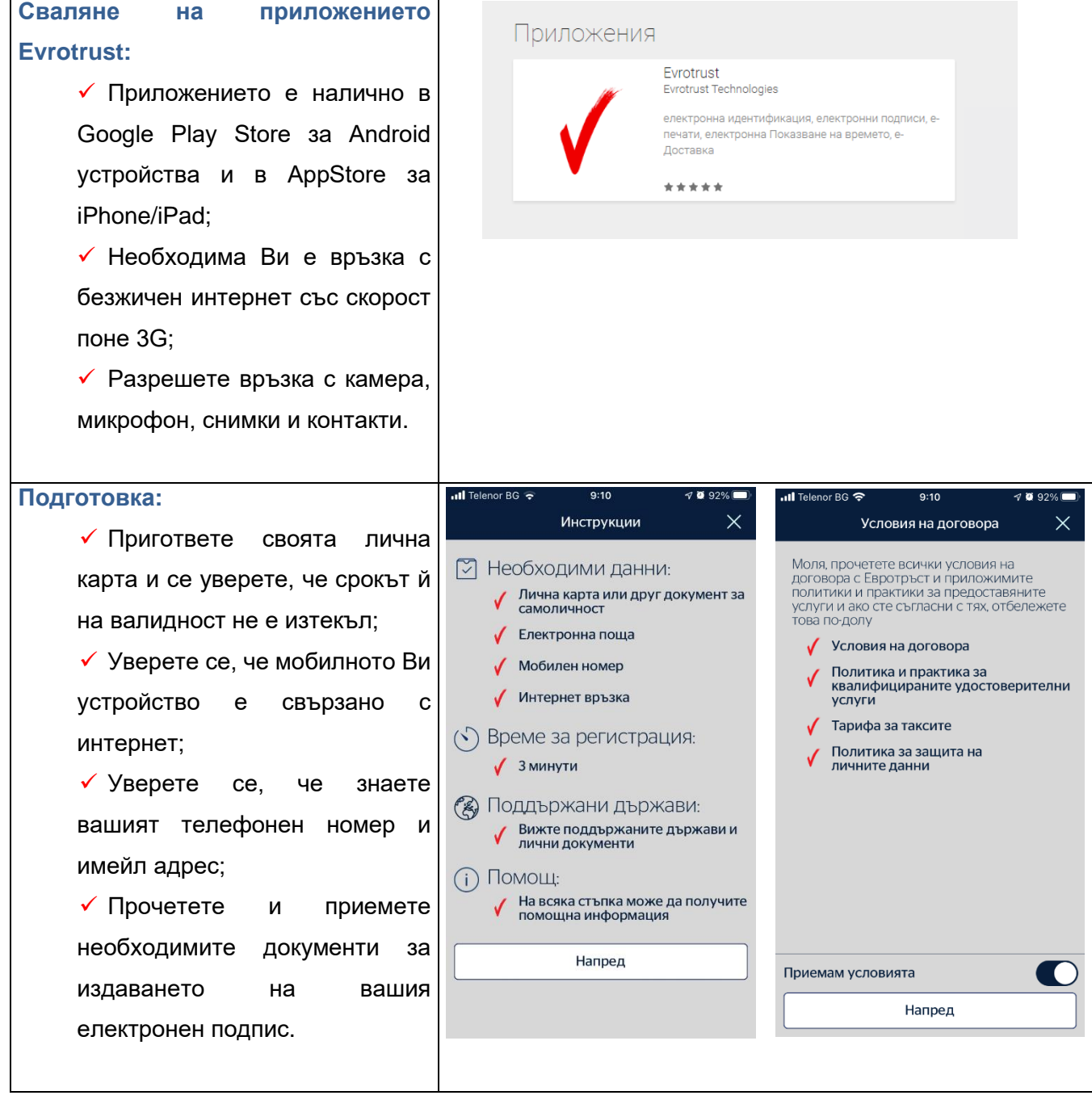

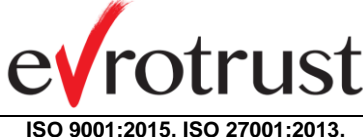

**ISO 20000-1:2018, ISO 22301:2012, Регламент (EC) N 910/2014, Регламент (EC) 2016/679**

## **ИНСТРУКЦИЯ For public use**

**Версия – 02 02.12.2020**

#### **Създаване на ПИН код:**

✓ Създайте своя ПИН код като изберете 6 (шест) цифрено число от клавиатурата;

✓ Повторете своя ПИН код още веднъж;

✓ Внимание: никой не е в състояние да възстанови Вашия ПИН, ако го забравите и не можете да отговорите на тайните въпроси;

✓ Внимание: никога не споделяйте Вашия ПИН код с никого и не го записвайте на място, където може да бъде намерен;

✓ Запомнете отговорите си на тайните въпроси;

✓ След регистрацията ще имате възможност допълнително да защитите Вашия електронен подпис с биометрични данни, които се поддържат от Вашия телефон (например вход с пръстов отпечатък).

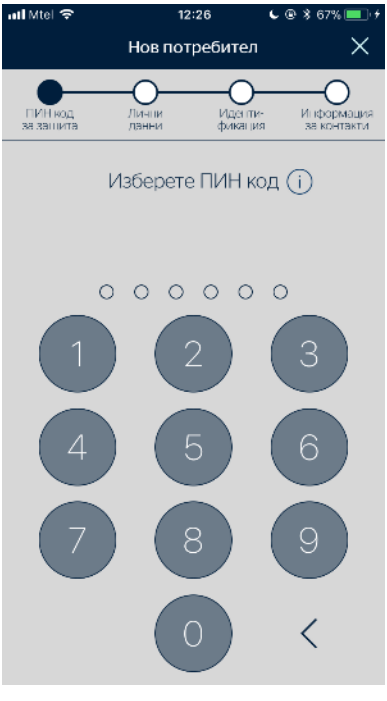

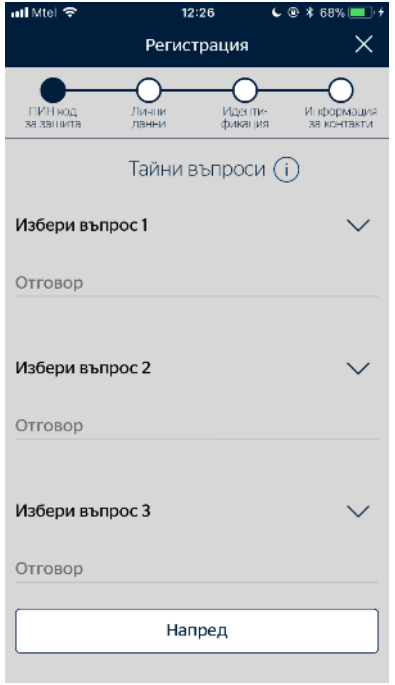

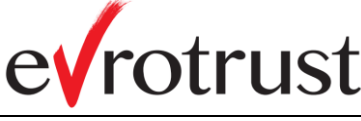

**ISO 9001:2015, ISO 27001:2013, ISO 20000-1:2018, ISO 22301:2012, Регламент (EC) N 910/2014, Регламент (EC) 2016/679**

#### **ИНСТРУКЦИЯ For public use**

**Версия – 02 02.12.2020**

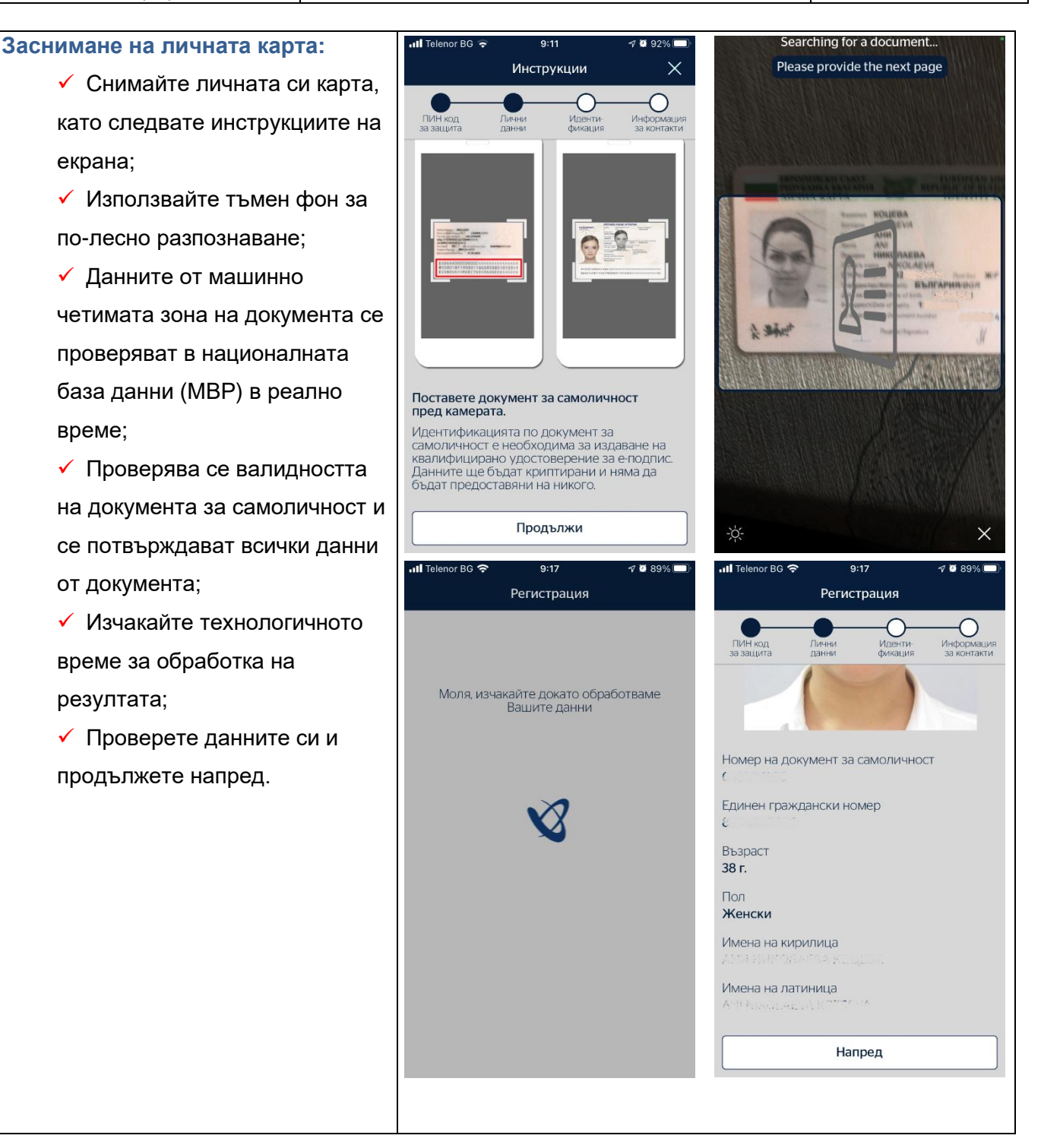

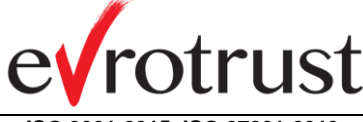

**ISO 9001:2015, ISO 27001:2013, ISO 20000-1:2018, ISO 22301:2012, Регламент (EC) N 910/2014, Регламент (EC) 2016/679**

#### **ИНСТРУКЦИЯ For public use**

**Версия – 02 02.12.2020**

 $\nabla$  **8** 86%

# **Процес по видео идентификация:**

✓ Преди да натиснете бутон "Продължи", обърнете се с лице към светлината, като избягвате луминесцентна светлина;

✓ Включете предната камера на телефона;

✓ Системата прави геометрия на лицето през 3D модел чрез дадени команди;

✓ Следвайте инструкциите в приложението;

✓ Ако автоматичната идентификация не успее да Ви разпознае, ще бъдете свързан с оператор чрез видео връзка.

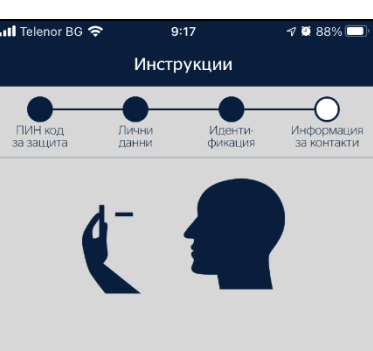

#### Лицево разпознаване

Дръжте устройството пред Вас на нивото на<br>очите Ви. Уверете се, че сте на добре<br>осветено място. Ако носите очила, моля<br>избягвайте отражения.

Продължи

 $9:22$ 

 $\bullet$   $\sigma$  **8** 86%

ull Telenor BG

# $\overline{\left( \right. }%$ Идентификация Натиснете зелената слушалка за<br>видеоидентификация пред оператор. За да е<br>успешна, трябва да сте на светло място и да<br>не носите аксесоари като шапка, очила и др. Натиснете зелената слушалка за да се<br>свържете с оператор.

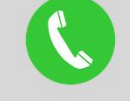

Сложете глава в очертанията

Идентификация

k)

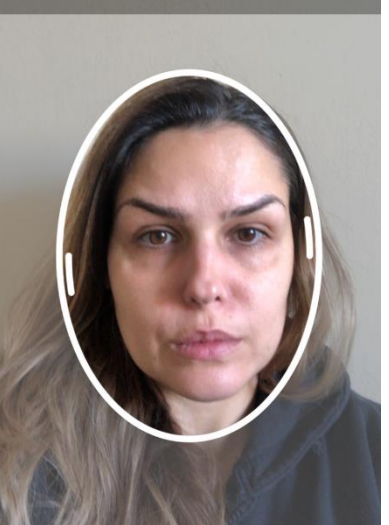

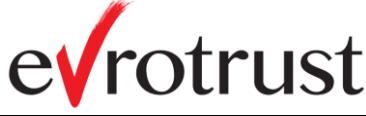

**ISO 9001:2015, ISO 27001:2013, ISO 20000-1:2018, ISO 22301:2012, Регламент (EC) N 910/2014, Регламент (EC) 2016/679**

#### **ИНСТРУКЦИЯ For public use**

**Версия – 02 02.12.2020**

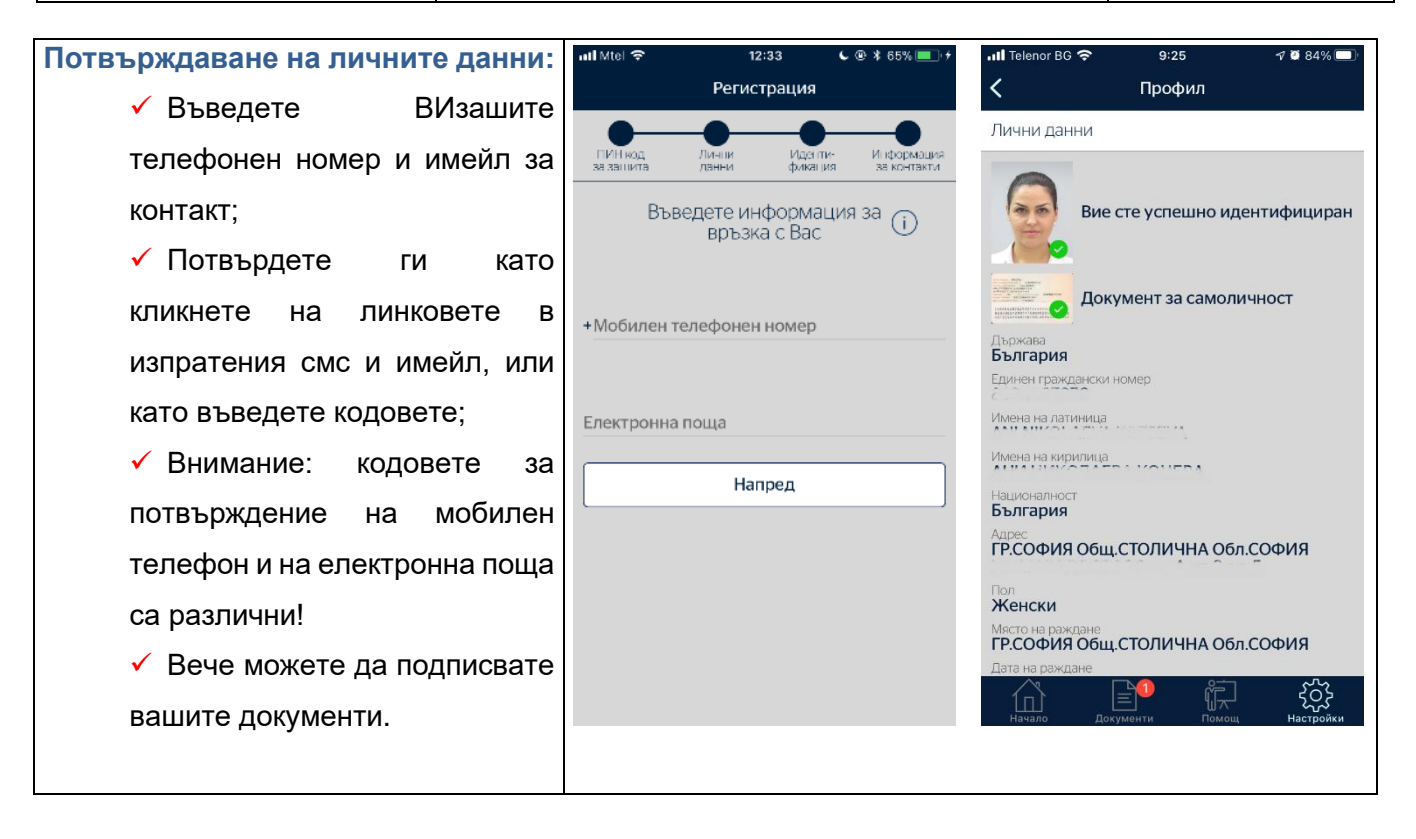

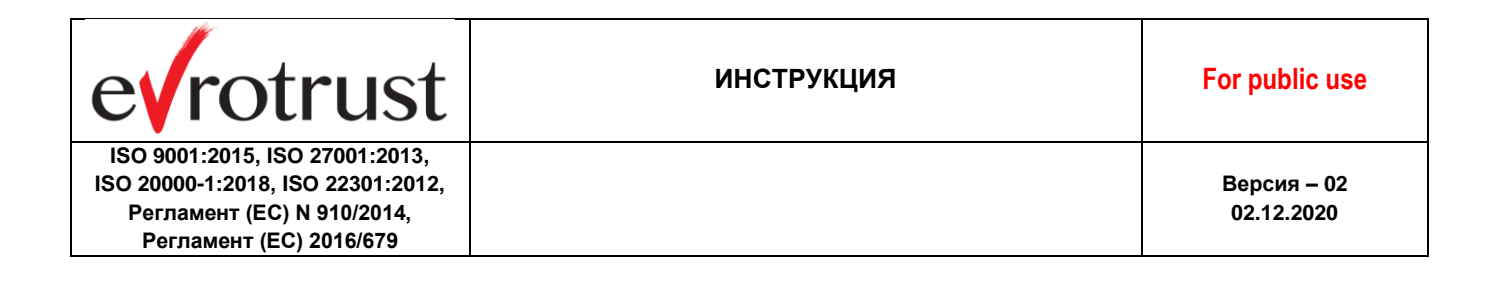

## **V. ПОСЛЕДОВАТЕЛНОСТ НА ЕКРАНИТЕ**

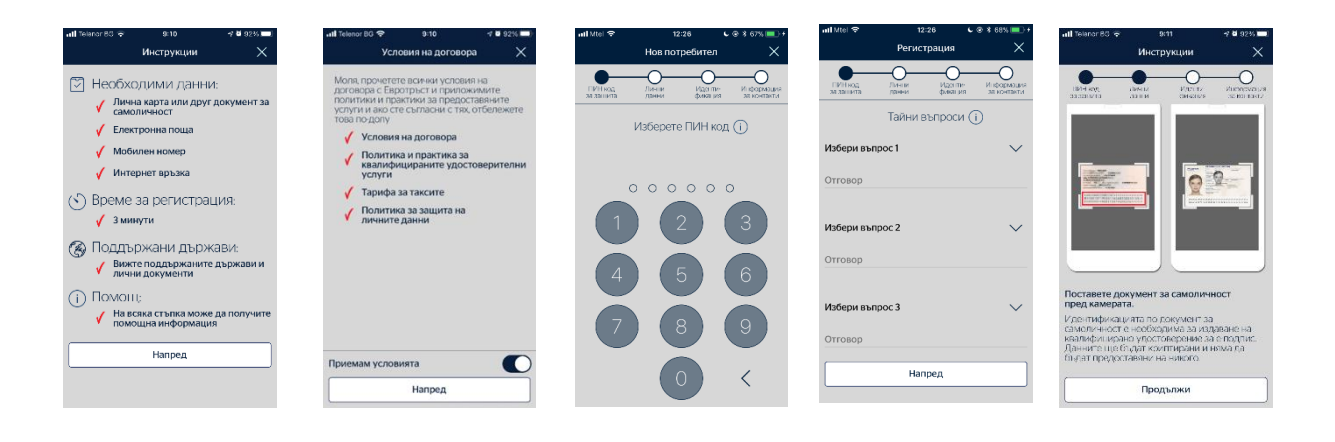

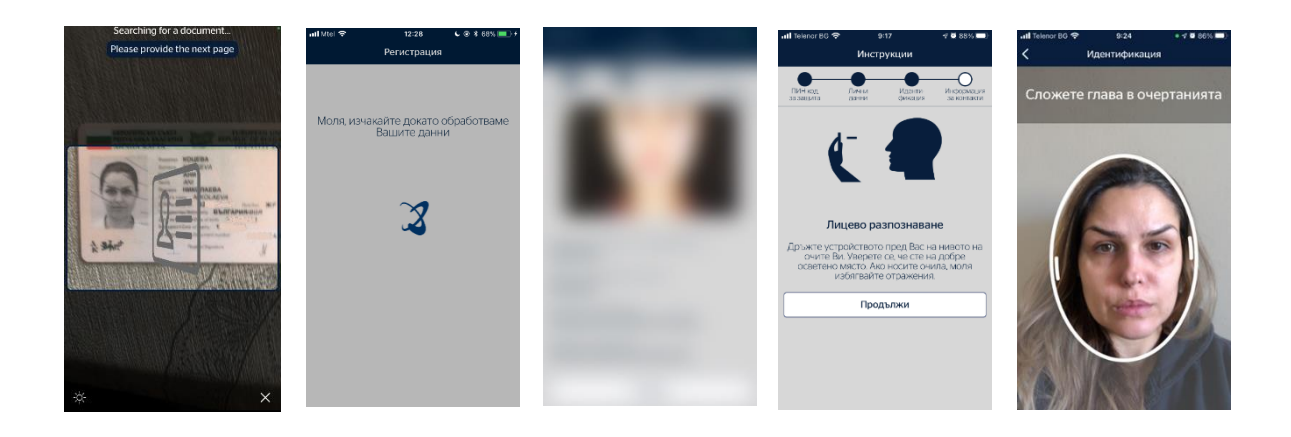

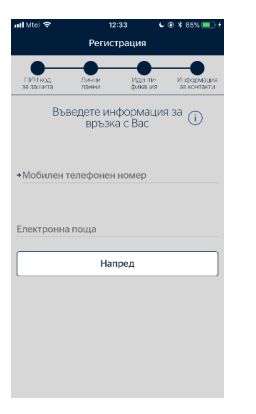

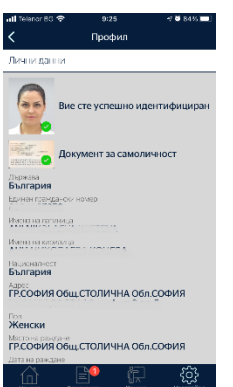